Секция принттехнологий и медиакоммуникаций

- комплекс обладает определённым интеллектуальным уровнем, поскольку предоставляет компьютерную среду, которая анализирует и адекватно реагирует на действия обучающегося;

- электронный мультимедийный комплекс оказывает целенаправленное влияние на подготовку обучающегося.

УДК 004.735

Студ. Е. Н. Боженова Науч. рук. ассист. С. К. Грудо (кафедра полиграфического оборудования и систем обработки информации, БГТУ)

## ОТКАЗОУСТОЙЧИВЫЙ КЛАСТЕР ДЛЯ IP-ТЕЛЕФОНИИ

Одним из направлений развития индустрии информационных технологий является улучшение коммуникаций посредством  $IP$ телефонии. Ярчайшими представителями данной отрасли являются следующий программные продукты и комплексы: Cisco, Asterisk, Oktell, 3CX и т.д. Для большинства компаний, пользующиеся IPтелефонией, достаточным является использованием решений на базе одного сервера. Но существуют компании, в которых работают высоконагруженные проекты, и для таких компаний организация отказоустойчивых кластеров является приоритетной задачей. К ним отнятся ЕРИП, beCloud COOO «Белорусские облачные технологии», а также государственный проект «Единая служба жилищно-коммунальных услуг». Портал «Мой Горад» 115.бел создан с целью предоставления жителям городов Беларуси возможности отправки запросов повседневного текущего характера, касающихся жилищно-коммунальных услуг и городского хозяйства, с привязкой соответствующей проблемы к карте города. Благодаря качественному телефонному сервису компании имеют возможность не терять прибыль.

Кластер – группа компьютеров, объединённых высокоскоростными каналами связи, представляющая с точки зрения пользователя единый аппаратный ресурс. Использование кластера позволяет гарантировать, что в случае, если сервер или какое-либо приложение перестает нормально функционировать, другой сервер в кластере, продолжая выполнять свои задачи, возьмет на себя роль неисправного сервера (или запустит у себя копию неисправного приложения) с целью минимизации простоя пользователей из-за неисправности в системе. Цель данной работы является повышение доступности клиентских сервисов за счёт построения отказоустойчивого кластера учрежденческо-производственной автоматической телефонной станции.

Для реализации проекта проводится анализ методов и технологий по обеспечению бесперебойного функционирования телефонных

сервисов. Первый метод заключается в том, что будет поставлен один сервер без резервирования. Он уместен в небольшой компании до 10-15 человек, где не критична потеря связи с клиентом. Поэтому сама перенастройка сервера экономически выгодней, чем закупать услуги аппаратного и программного решения для кластера. Второй метод заключается в установке двух или более серверов с системой кластеризации (резервирование данных, переключение между рабочей и нерабочей станцией) бесперебойного функционирования телефонных сервисов. В данном проекте рассматривается только настройка программной составляющей, предполагая, что администраторы уже предусмотрели аппаратную бесперебойность.

Второй задачей является развёртывание  $n+1$  серверов с общим виртуальным IP-адресом для подключения телефонов и коммутационного оборудования. В проекте настраиваться кластеризация двух серверов. Станции объединяются под виртуальным IP-адресом, т. е. клиентские устройства подключаются к данному IP-адресу в независимости от того, какая именно вычислительная машина сейчас работает (рисунок 1). Чтобы виртуальный IP-адрес существовал, создаётся ресурс в уже установленной программной системе *Pacemaker*. В основе данного менеджера ресурса кластера лежат технологии Corosync и Heartbeat. Таким образом, устанавливается только Pacemaker на обе машины и в дальнейшем настраивается в соответствии необходимой задачи.

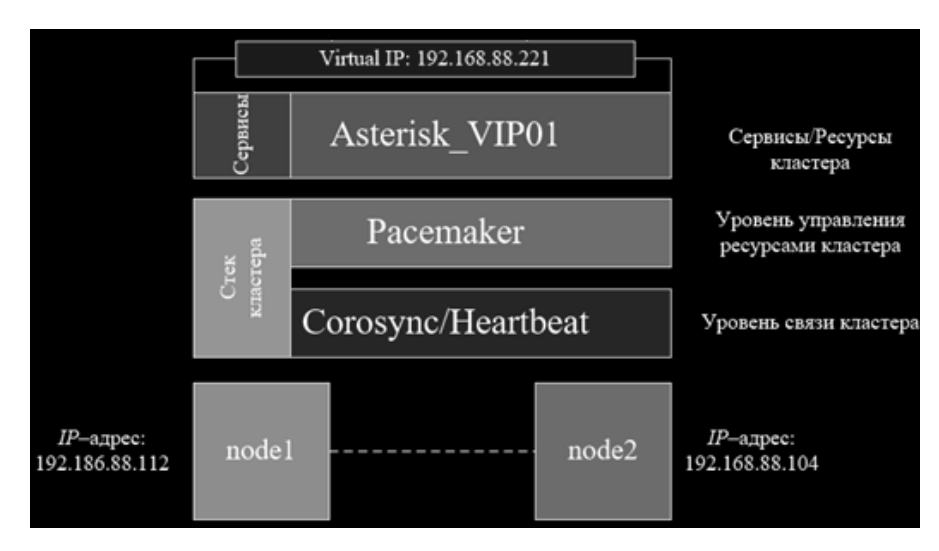

Рисунок 1 - Развертывание серверов

Следующей задачей является организация резервного копирования файлов данных и конфигураций, а также баз данных. Данная задача реализуется с помощью программной системы Distributed Replicated Block Device (DRBD) - распределённого реплицируемого блочного устройства. DRBD работает локально на узле, т. е. обеспечивает репликацию на удалённый узел содержимого локального блочноСекция принттехнологий и медиакоммуникаций

го устройства. Для использования создаётся новое устройство, обычно /dev/drbdX, где  $X$  – это число. Для нормальной работы DRBD должен быть запущен на обоих узлах. Если узел имеет роль вторичного, то он имеет соответствующее *drbd*-устройство, но доступ к нему запрещён. Как только происходит повышение роли до первичного, доступ открывается. Впоследствии необходимо осуществить настройку МаriaDB и Pacemaker с DRBD. Для этого необходимо устанавить пакеты MariaDB на двух серверах с помощью команды: yum install mariadbserver mariadb-y. С помощью другой команды: systemctl is-enabled mariadb - подтверждение, что в службе MariaDB отключен автоматический запуск, так как она будет управляться с помощью Pacemaker. Затем вручную запускается служба MariaDB на одном из узлов кластера с использование команды: systemctl start mariadb, а установка новой базы данных MariaDB выполняется с помощью команды:  $mvsal$  install db --datadir=/Drbdshared/--user= $mvsal$  (рисунок 2).

```
[root@master ~]# mysql_install_db --datadir=/Drbdshared/ --user=mysql
Installing MariaDB/MySQL system tables in '/Drbdshared/' ...<br>180223 16:15:44 [Note] /usr/libexec/mysqld (mysqld 5.5.56-MariaDB) starting as pro
cess 13089 ...
OCC<br>OK<br>Filling help tables...<br>180223 16:15:45 [Note] /usr/libexec/mysqld (mysqld 5.5.56-MariaDB) starting as pro
cess 13097 ...<br>Cess 13097 ...
To start mysqld at boot time you have to copy
support-files/mysql.server to the right place for your system
PLEASE REMEMBER TO SET A PASSWORD FOR THE MariaDB root USER !<br>To do so, start the server, then issue the following commands:
'/usr/bin/mysqladmin' -u root password 'new-password'<br>'/usr/bin/mysqladmin' -u root -h master password 'new-password'
Alternatively you can run:<br>'/usr/bin/mysql_secure_installation'
which will also give you the option of removing the test<br>databases and anonymous user created by default. This is<br>strongly recommended for production servers.
See the MariaDB Knowledgebase at http://mariadb.com/kb or the<br>MySQL manual for more instructions.
You can start the MariaDB daemon with:
cd '/usr' ; /usr/bin/mysqld_safe --datadir='/Drbdshared/'
You can test the MariaDB daemon with mysql-test-run.pl<br>cd '/usr/mysql-test' ; perl mysql-test-run.pl
Please report any problems at http://mariadb.org/jira
The latest information about MariaDB is available at http://mariadb.org/.
You can find additional information about the MySQL part at:
http://dev.mysql.com
Consider joining MariaDB's strong and vibrant community:
https://mariadb.org/get-involved/
```
## Рисунок 2 - Вывод установки базы данных

Таким образом, благодаря установке и настройке *Pacemaker* появляется возможность создавать виртуальный IP-адрес для двух серСекция принттехнологий и медиакоммуникаций

веров. После установки и настройки DRBD появляется возможность зарезервировать базу данных и настроить ресурсы для управления MariaDB через Pacemaker.

## ЛИТЕРАТУРА

1. Кластер и кластеризация [Электронный ресурс] - Режим лоступа: http://www.computer-museum.ru/technlgy/klaster.htm - Дата доступа: 27.03.2017.

УДК 655.225.6

Студ. А.В. Пантюшков Науч. рук. асс. С. К. Грудо (кафедра полиграфического оборудования и систем обработки информации, БГТУ)

## МОДЕРНИЗАЦИЯ СИСТЕМЫ ПРОТЯЖКИ ПОЛОТНА ВО ФЛЕКСОГРАФСКОЙ ПЕЧАТНОЙ МАШИНЕ «СИГМА»

Флексография представляет собой печатный процесс с применением упруго-эластичных рельефных печатных форм, которые устанавливаются на печатных цилиндрах. Этот способ намного более универсален, чем высокая печать, так как может использоваться при печати практически на любой поверхности, включая пластмассу, металлическую фольгу, целлофан и бумагу. Флексография широко применяется при печати на непористых поверхностях, используемых при производстве различных типов пищевой упаковки. Этот способ также хорошо подходит для однотонной заливки больших областей. Возможность воспроизводить изображение на различных поверхностях позволяет применять флексографию при производстве широкого ассортимента печатных продуктов. Благодаря возможности печатать на непористых поверхностях, важным является рынок пищевой упаковки. Это преимущество делает флексографию пригодной и для печати на полиэтиленовых пакетах. Другие области, в которых может быть применён данный способ, включают печать на подарочной упаковке, обоях, в журналах, на газетных вкладках, книгах в мягком переплёте, телефонных справочниках и бланках деловых документов.

Машина «СИГМА» предназначается для выполнения полного цикла изготовления этикеток, наклеек, ярлыков, художественнополиграфического оформления гибкой упаковки и другой аналогичной продукции методом флексографской печати. При этом используются эластичные фотополимерные печатные формы и жидкие быстровысыхающие спирторастворимые или водорастворимые краски.